## **PARIPA Program beszámoló**

## **Mérőrendszer tervezése gigabites adatátviteli csatornákhoz**

## *Készítette: Semegi Judit*

Az önálló laboratórium során a feladatom egy olyan FPGA alapú FMC kártya megtervezése volt Altium környezetben, mely alkalmas különféle gigabites adatátviteli csatornák vizsgálatára.

A cél egy olyan nagysebességű duplex adatátviteli összeköttetés elkésztése, amely két kommunikációs egységből áll: az egyik a development kit oldalán elhelyezkedő adó-vevő egység, a másik pedig a számítógép oldalán lévő másik adó-vevő egység. A kommunikáció két irányban zajlik a két oldal között. A development kit felől érkező adat egy FMC csatlakozó interfészen keresztül érkezik meg a SoM-hoz, ahonnan egy nagysebességű interfész segítségével továbbítja az adatot a másik, számítógép oldali egység felé. Az ebből az irányból érkező adatokat pedig a nagysebességű interfész fogadja és továbbítja a SoM felé, majd az adatvezetékeken jut el a development kit-hez a csatlakozó interfészen keresztül.

Először blokkvázlat szinten a konzulenseim segítségével megterveztük, hogy az FMC kártya hogyan fog beilleszkedni a kommunikációs egységbe. (1. ábra) Továbbá a konkrét tervezési munkálatok előtt elkészült a számítógép oldali egység blokkvázlata is. (2. ábra)

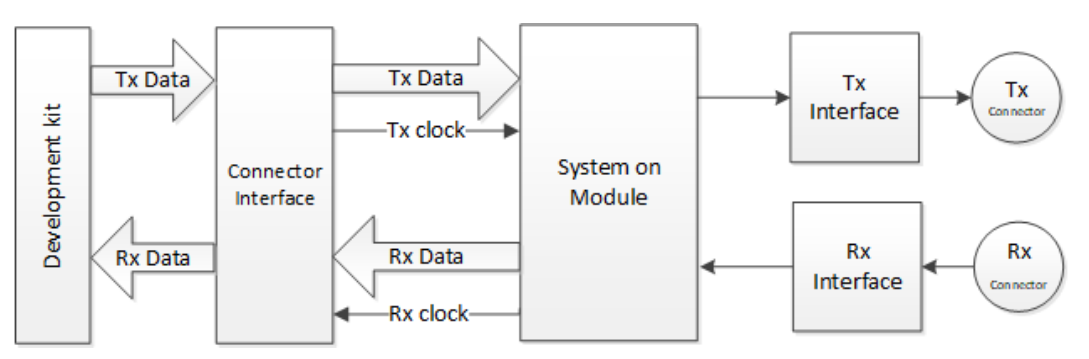

*1. ábra: A development kit oldali kommunikációs egység*

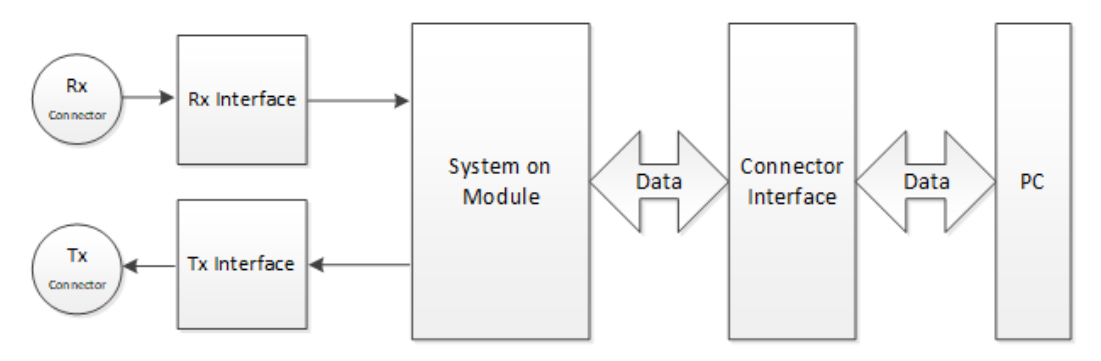

*2. ábra: A számítógép oldali kommunikációs egység*

A kapcsolási rajzot és a nyomtatott áramköri tervet Altium Designer-rel készítettem. A teljes kommunikációs egység development kit oldali csatlakozó és nagysebességű interfész része készült el az elmúlt két félévben.

Idén a kapcsolási rajz befejezése volt az elsődleges feladatom, amely során a legfontosabb a kártya tápellátásának megtervezése volt. A probléma, amelyet meg kellett oldanom az volt, hogy a SoM megtáplálásához nem állt elő minden feszültségszint, így a meglévő feszültségszintekből egy LDO (Low-Dropout Regultor) segítségével állítottam elő a szükséges feszültséget.

A kapcsolási rajz véglegesítése után következett nyomtatott áramköri terv elkészítése. Először beimportáltam a kapcsolási rajzról az alkatrészeket. Az alkatrészek panelre helyezésének az alapkoncepciója az volt, hogy a SoM csatlakozói középen helyezkedjenek el, az FMC csatlakozó és a nagysebességű interfész csatlakozói pedig a két végén, hogy később könnyedén tudjunk majd hozzácsatlakoztatni más elemeket. Ezen kívül az FMC csatlakozó nem kerülhetett ugyanarra az oldalra, mint a SoM csatlakozói, mivel az FMC csatlakozót lefelé irányban fogjuk majd csatlakoztatni egy másik FMC csatlakozóhoz, amely a development kiten helyezkedik el. Ekkor a SoM is lefelé lenne, ami ebben az esetben esetleg kilazulhatna, vagy nem férne el. A többi alkatrészt (ellenállások, kondenzátorok, stb.) kis mérete miatt bármelyik oldalra elhelyezhettük, így ezek helyét az határozta meg, hogy mely másik alkatrészekkel vannak összeköttetésben, illetve hogyan lesz egyszerűbb a huzalozást megoldani a későbbiekben.

Mielőtt elkezdenénk a vezetékek behúzását, a NYÁK felépítése alapján hullámimpedanciát kell számolnunk. Ehhez szükségünk van a NYÁK-lemez pontos rétegfelépítésére. Mi egy 6 rétegű NYÁKot választottunk, amelyben 4 jelréteg, egy föld- és egy tápréteg helyezkedik el. Ezeket a rétegeket dielektrikum és prepreg rétegek választják el. Ezen rétegek vastagságáról a gyártó honlapjáról informálódhattunk.

Ezen információk ismeretében már hozzáfoghattunk hullámimpedanciát számolni. Ehhez számos segédprogram, online kalkulátor áll rendelkezésre. A nagysebességű jelvezetékek a NYÁK-on differenciális párok, így ezt a menüpontot választottuk ki a programban. Célnak a 100 ꭥ hullámimpedanciát választottuk, természetesen ez nem pontos érték, de ezt szeretnénk megközelíteni. A segédprogramban a pontos rétegfelépítést is megadva már ki is számolja nekünk, hogy a választott vezetékvastagság és a vezetékek közötti távolság mellett milyen hummámimpedanciát kapunk.

A hullámimpedancia és ezáltal a vezetékek vastagságának meghatározása után következik a huzalozás, amelyet a négy jelrétegen van lehetőségünk megoldani. Az alkatrészek a felső és az alsó oldalon helyezkednek el. A sok kivezetéssel rendelkező alkatrészeket (FMC, SoM csatlakozói) lehetetlenség egy oldalon bekötni, főleg azért is, mert nem egy oldalon találhatóak. Az első felmerülő kérdés: hogyan érhető el a Top oldalról a Bottom oldal és fordítva, illetve a két belső jelréteg? A válasz egyszerű: viák segítségével. Az FMC és a B2B csatlakozó minden olyan kivezetéséhez, amely össze van kötve egy másik kivezetéssel szükséges egy viát letenni (kivéve, ha az adott oldalon megoldható a vezeték behúzása). Ezután kezdődhet a vezetékek berajzolása.

Arra, hogy a vezetékeket milyen sorrendben, melyiket melyik rétegen húzzuk nincs szabály, de azért néhány dologra figyelni kell:

- Két differenciális párt két különböző rétegen ne húzzuk hosszan pontosan egymás fölött, mert elkezdhet differenciális párként működni a nem összetartozó ponált negált pár.
- Ugyanazon a rétegen két különböző differenciális párt se húzzunk túl közel egymáshoz, mert szintén a nem összetartozó ponált-negált pár elkezdhet differenciális párként működni.

A differenciális pároknál fontos, hogy a ponált és a negált vezetékek egyforma hosszúak legyenek, viszont ez elsőre sokszor nem oldható meg, mivel többnyire meg kell kerülni egy-egy viát vagy más alkatrészt a vezeték behúzása során. Erre van egy eszköz az Altium Designerben, amely segítségével kis "hullámokat" tehetünk a differenciális pár rövidebb vezetékébe, ezzel egyenlővé téve a két vezeték hosszát.

A későbbiekben tervezem a teljes kommunikációs egység befejezését, azaz a számítógép oldali blokk kapcsolási rajzának és nyomtatott áramköri tervének elkészítését.